```
int i;main(){for(;i["]<i;++i){--i;}"];read('-'-'-',i+++"hell\
o, world!\\n",'/'/'/'));}read(j,i,p){write(j/p+p,i---j,i/i);}
```
-- Dishonorable mention, Obfuscated C Code Contest, 1984. (Author requested anonymity.)

### The C Language

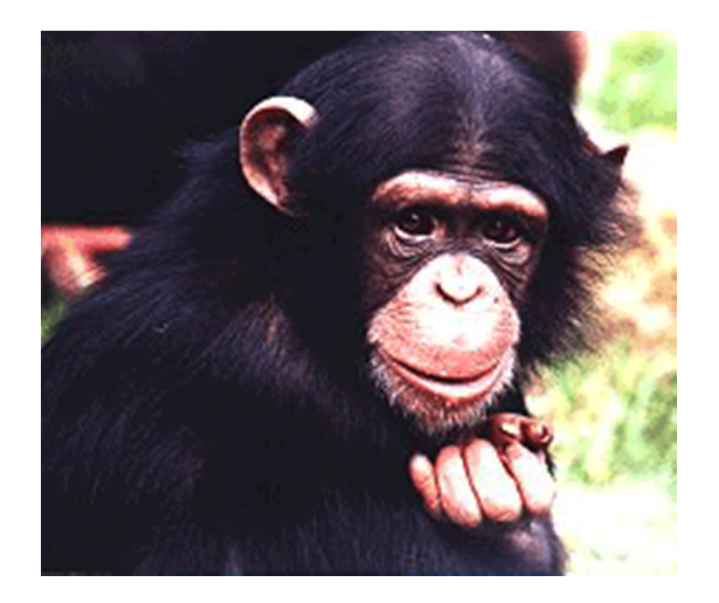

#### **The C Language**

## Compiling a C Program

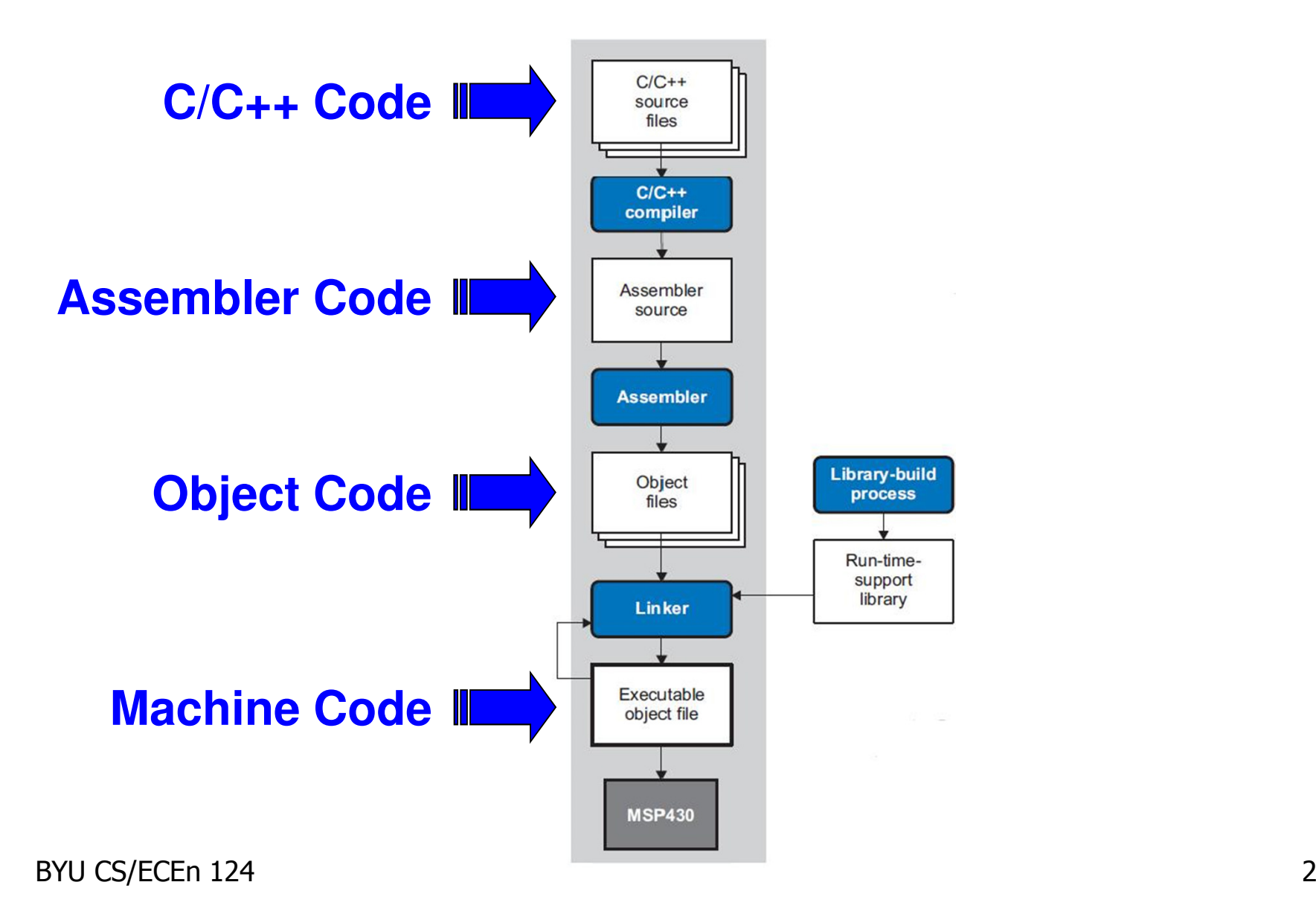

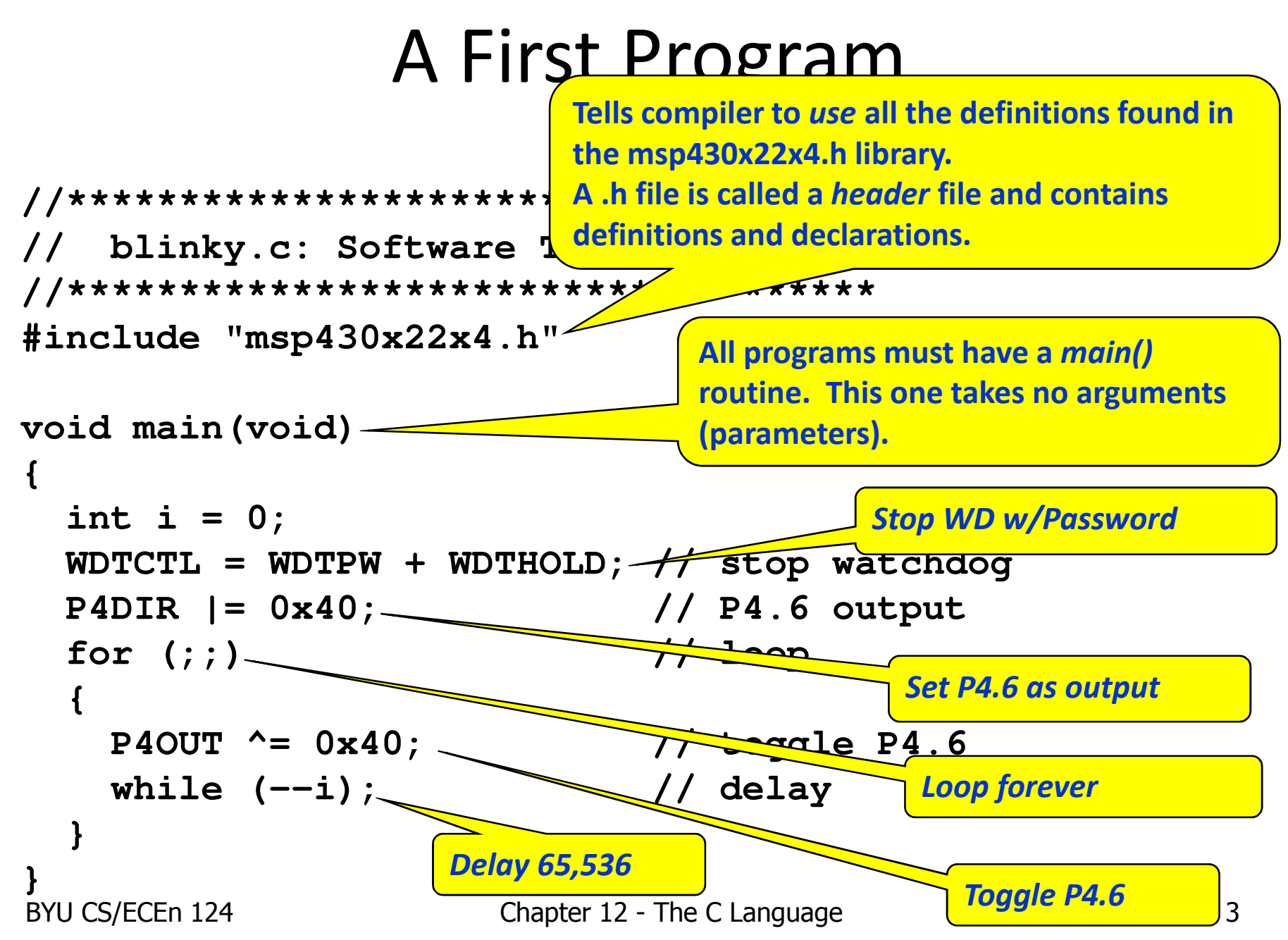

### Comments

• Use lots of comments

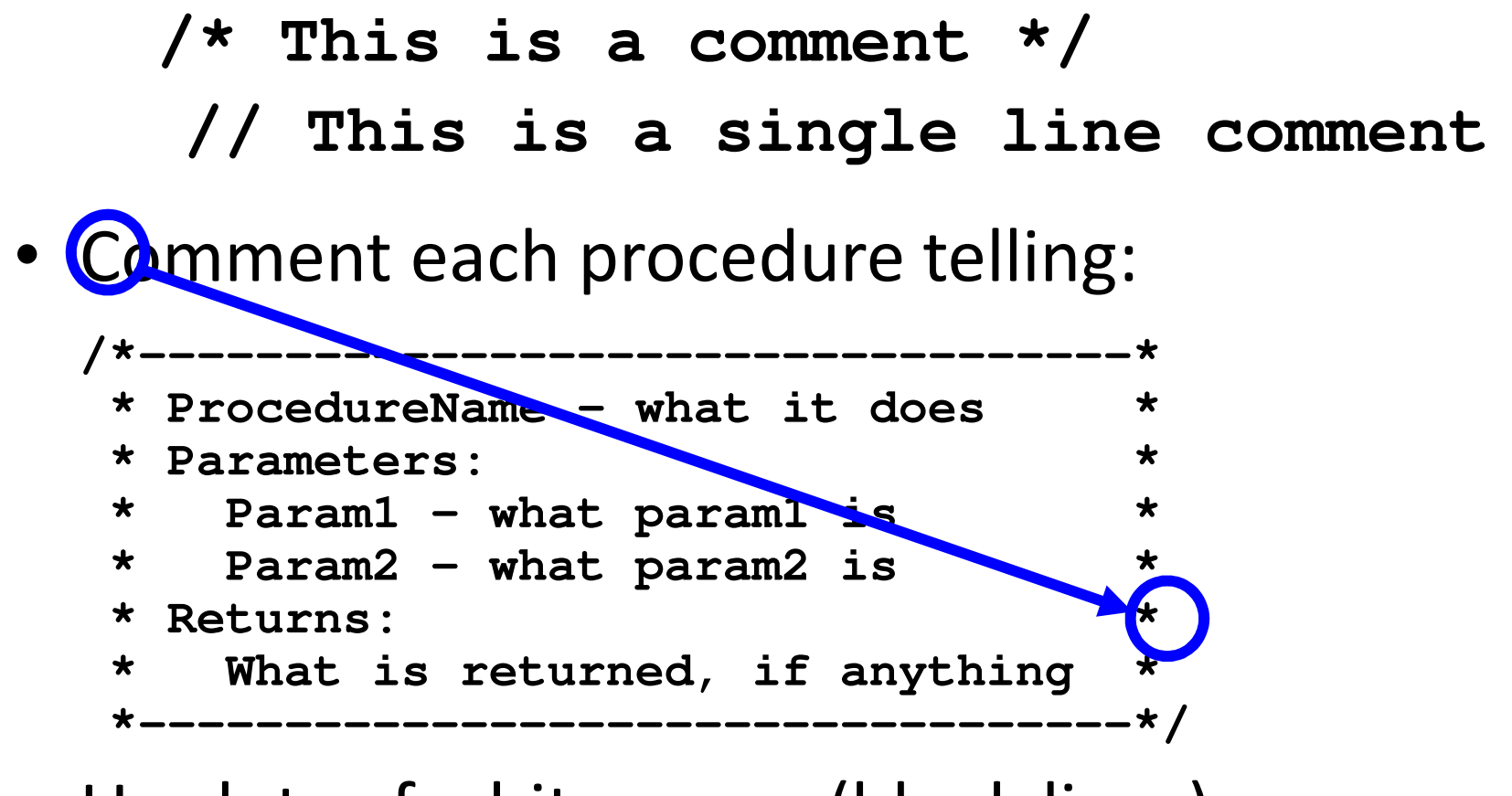

BYU CS/ECEn 124 Chapter 12 - The C Language 4 • Use lots of white space (blank lines)

## Indenting Style

- Each new scope is indented 2 spaces from previous
- Put { on end of previous line, or start of next line
- $\bullet$ Line matching } up below

Style 2

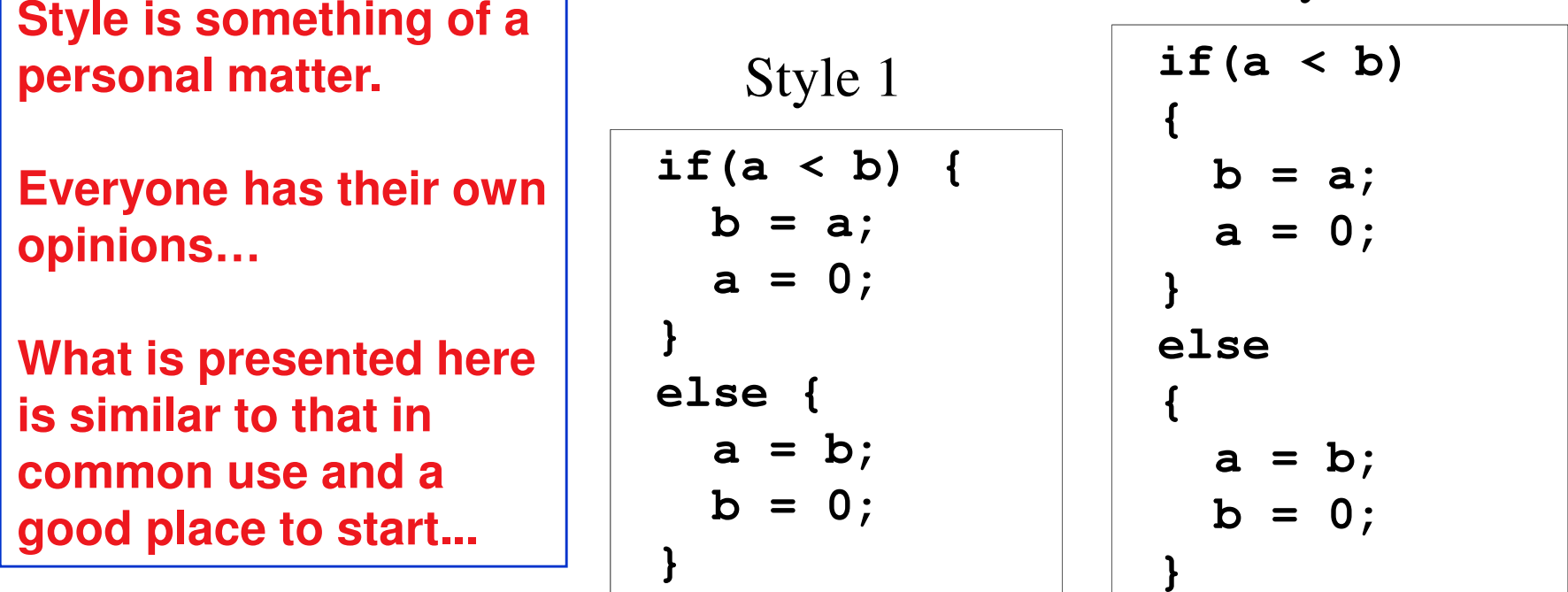

BYU CS/ECEn 124 Chapter 12 - The C Language 5

#### **C Preprocessor**

### The C Preprocessor

- $\bullet$  #define symbol code
	- The preprocessor replaces symbol with code everywhere it appears in the program below **#define NUMBER\_OF\_MONKEYS 259 #define MAX\_LENGTH 80 #define PI 3.14159**
- #include filename.h
	- The preprocessor replaces the #include directive itself with the contents of header file filename.h

**#include <stdio.h> /\* a system header file \*/ #include "myheader.h" /\* a user header file \*/**

- $\bullet$  Macros
	- Pass arguments

**#define add(x,y) x+y**

**#define concatenate(x,y) x##y**

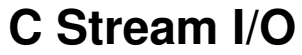

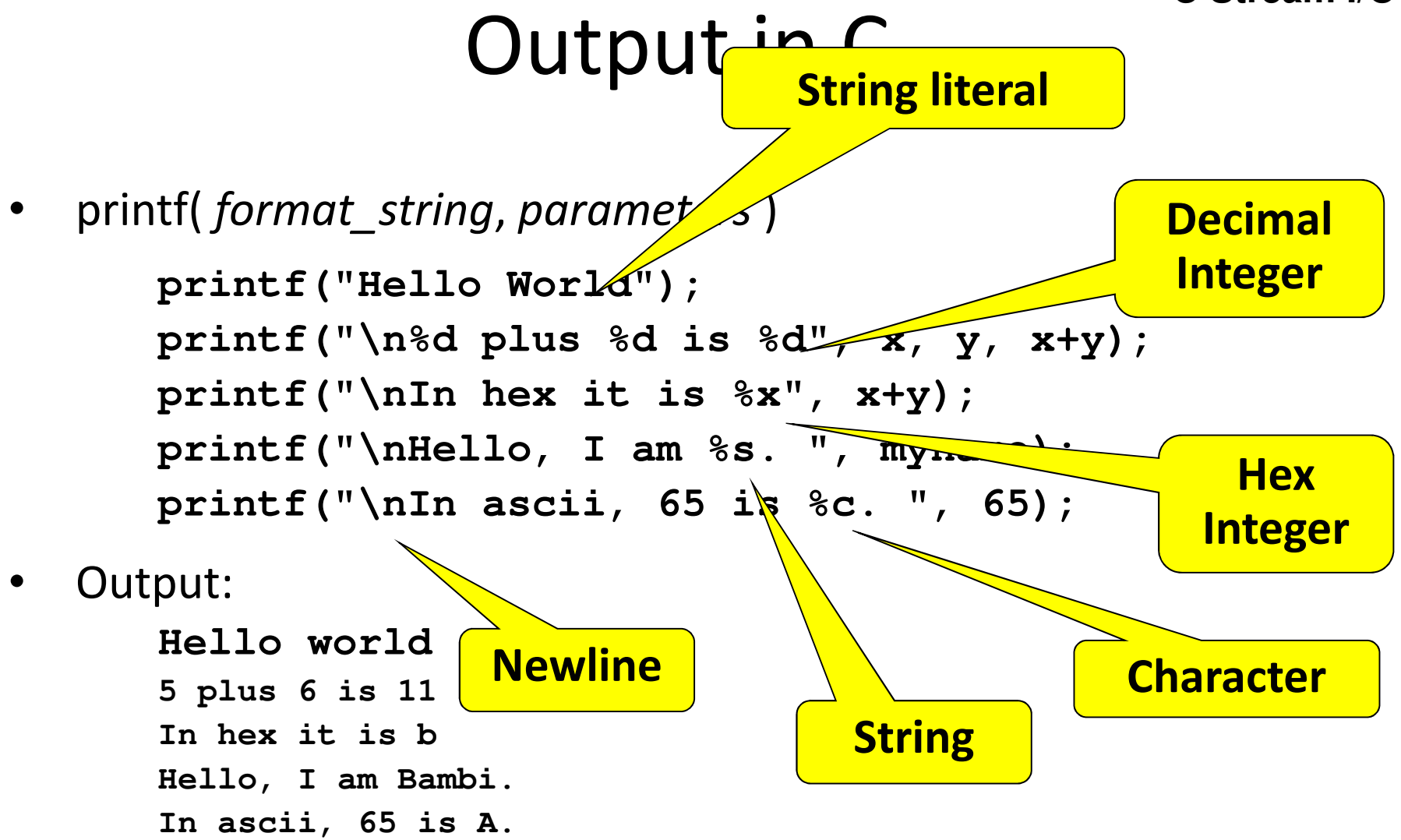

### MSP430 C Variable Data Types**Variables & Operators**

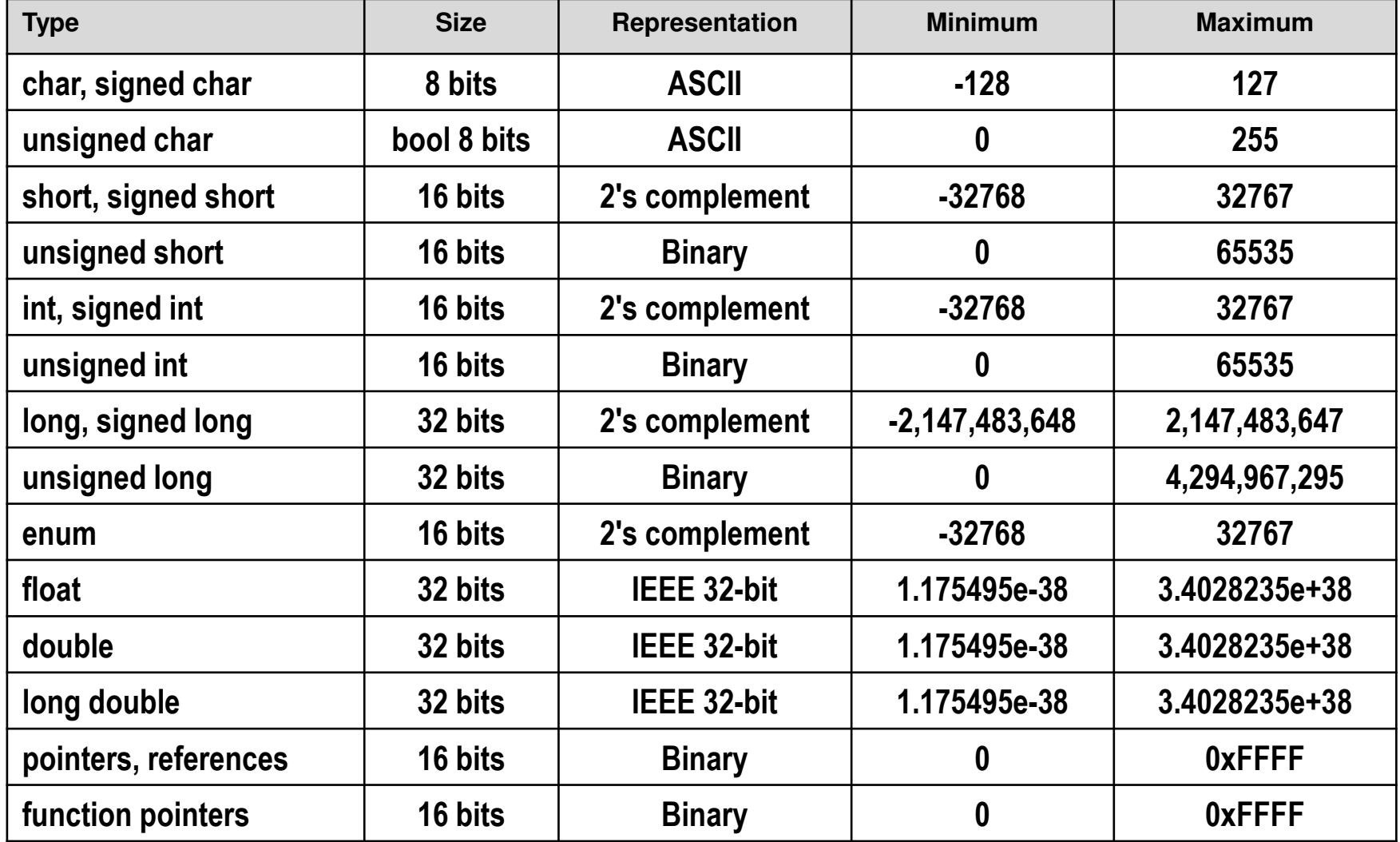

BYU CS/ECEn 124 Chapter 13 - Variables and Operators

#### **Variables & Operators**

### Variable Declarations

```
int i,j,k; // declaring more than one variable
int i1, i2, i3, c3po; // numbers OK, except for first letter
int bananas = 10; // using an initializer
int monkey_count = 0; // two ways of doing ...
int monkeyCount = 0; // ... multi-word names
int ab, Ab, aB, AB; // case sensitive names
int _compilerVar; // compiler uses _ as first char
char newline = '\n'; // a character with an initializer
char lineBuffer[32]; // an array of 32 chars (a string)double bananasPerMonkey; // floating point declarationsdouble hugeNumber = 1.0E33; // positive exponent
double tinyNumber = 1.0E-33; // negative exponent
double fractionThing = 3.33333; // no exponent
```
## Scope: Local versus Global

- $\bullet$ Extent of a variable/function's availability in a program
- $\bullet$  Local Variables (automatic)
	- Declared at the beginning of a block
	- Stored in activation record on the stack
	- Scope is from point of declaration to the end of the block
	- Un-initialized
- $\bullet$  Global Variables (static)
	- Declared outside of a function
	- Stored in Global Data Section of memory
	- Scope is from point of declaration to the end of the program
	- May be initialized to zero

**}int chimp;{// begin block...}**

**// begin block**

**int chimp;**

**...**

**{**

**Variables**

## Literals/ Constants

- Literal Values
	- Unnamed constant values used in programs
	- **area = 3.14159 \* radius \* radius;**
- Constant Variables
	- $-$  Variable declarations prefixed with the  $\mathtt{const}$  qualifier
	- Immutable named variables
	- **const double pi = 3.14159;**
- Symbolic Values
	- Created using preprocessor directive **#define**
	- **#define PI 3.14159**
- How are the above the same?
- How are the above different?

#### **Operators**

### Operators and Expressions

- • Expressions are formed by combining variables with operators and ALWAYS return a single value in C.
	- $i = 5$ ;  $i < j$ ;  $a = (a < b);$
- •**Operators** 
	- Assignment
		- changes the values of variables
	- Arithmetic
		- add, subtract, multiply, divide
	- Bitwise
		- AND, OR, XOR, NOT, and shifts on Integers
	- Relational
		- equality, inequality, less-than, etc.
	- Logical
		- AND, OR, NOT on Booleans
	- Increment/Decrement

C supports a rich set of operators that allow the programmer to manipulate variables

## Arithmetic / Relational Operators

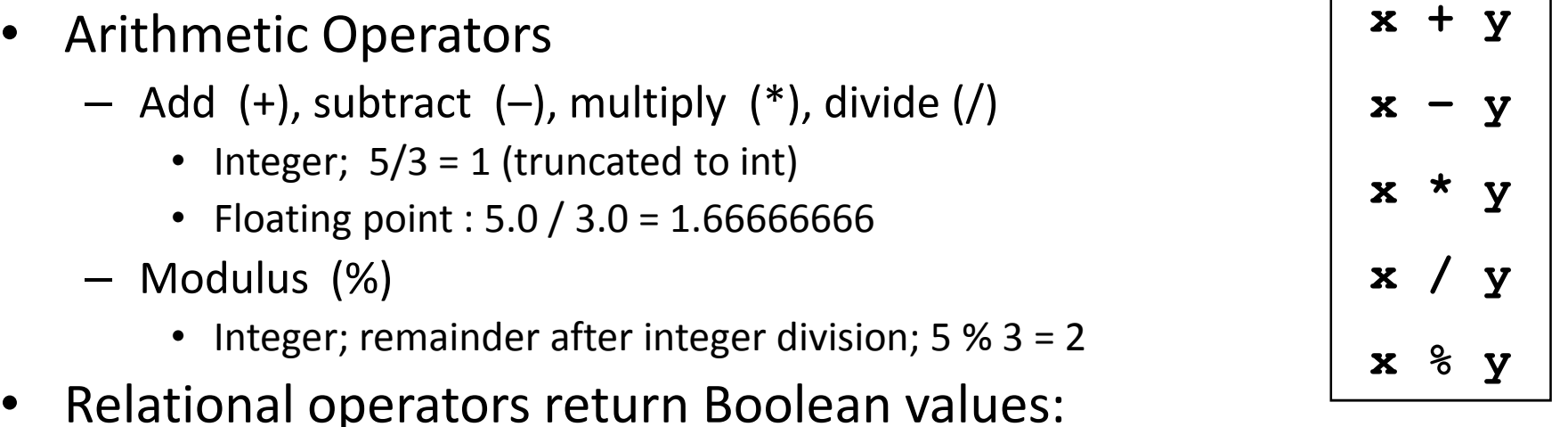

- 0 if relation is FALSE
- 1 if relation is TRUE
- Comparisons
	- $x == y$ <sup>y</sup> equality
	- $x != y$ inequality
	- x <less-than
	- x <= y less-than-or-equal
	- $x > y$  greater-than
	- <sup>y</sup> greater-than-or-equal  $x \ge y$

•

•

**x : 1 0 1 0 (binary)**

**y : 1 1 0 0 (binary)**

**x & y : 1 0 0 0 (binary)**

**x | y : 1 1 1 0 (binary)**

**x ^ y : 0 1 1 0 (binary)**

**~x : 0 1 0 1 (binary)**

### Bitwise Operators

- $\bullet$  Perform bitwise logical operations across individual bits of a value.
	- AND &
	- OR |
	- $-$  XOR  $\sim$
	- $-$  NOT  $\sim$ (1's complement)
- $\bullet$  Shifts are bitwise operators
	- SHIFT LEFT <<
	- SHIFT RIGHT >>
	- **x << y shift x y-places to the left (add zeros)**
	- **x >> y shift x y-places to the right (sign extend)**

**Operators**

### Logical Operators

- Logical operators evaluate to Boolean
	- AND &&
	- OR | |
	- NOT ! (2's complement)

```
10 && 20 1

10 && 0 0
```
- Don't confuse with Bitwise operators
	- Operate on Boolean inputs and produce Boolean outputs
	- Boolean inputs (how values are interpreted):
		- Value not equal to zero → TRUE<br>• Value equal to rere → FAISE
		- Value equal to zero → FALSE

```
BYU CS/ECEn 124 Chapter 13 - Variables and Operators 15
                    if( 'a' <= x <= 'z' ) statement; // wrong!if(('a' <= x) && (x <= 'z')) statement;if(!x) statement;
if(x == 0) statement;Sameif(x) statement;
if(x != 0) statement;Same
```
#### **Expressions**

### Operator Precedence/Associativity

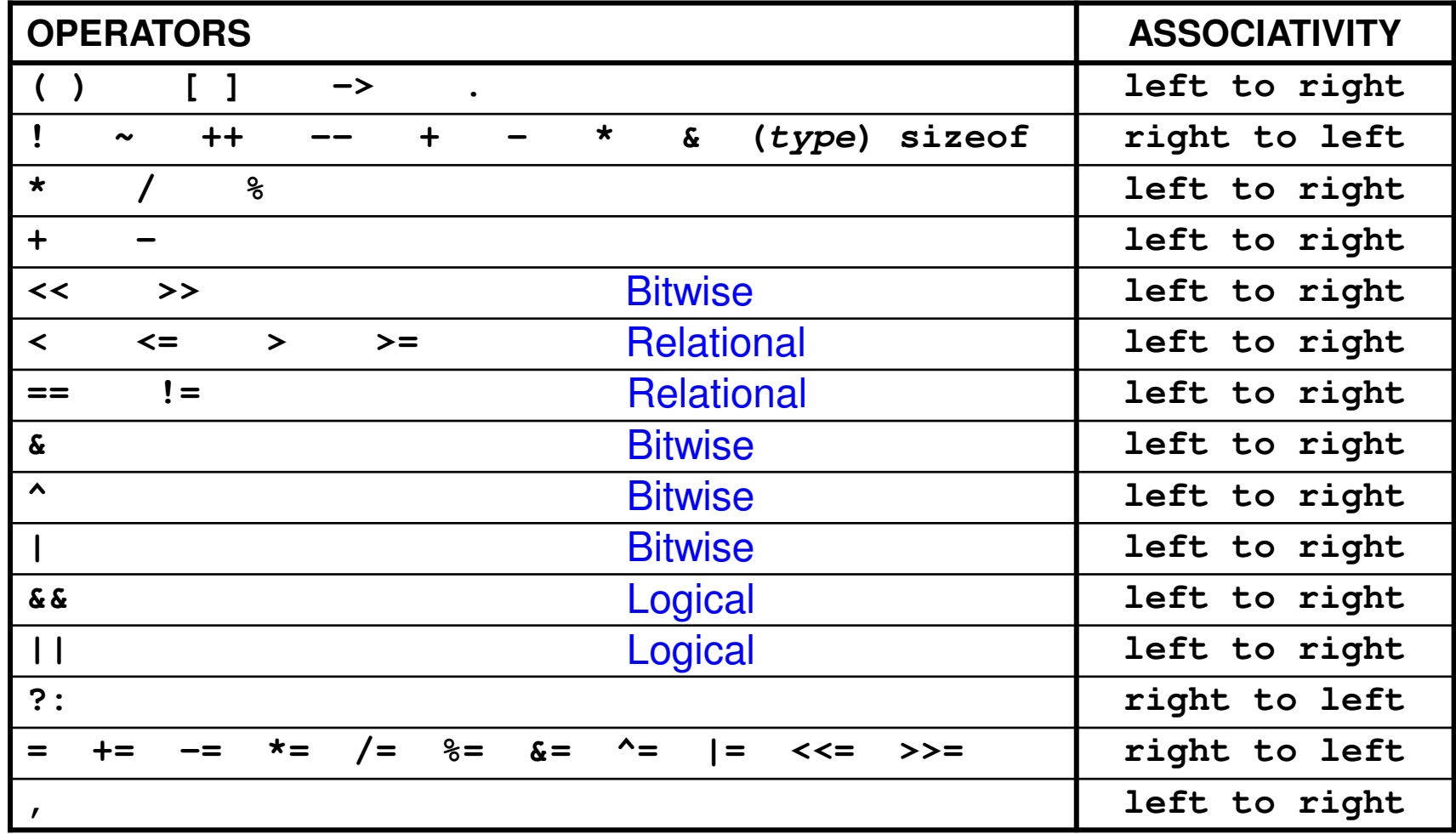

### Combined Assignment Operators

• Arithmetic and bitwise operators can be combined with the assignment operator.

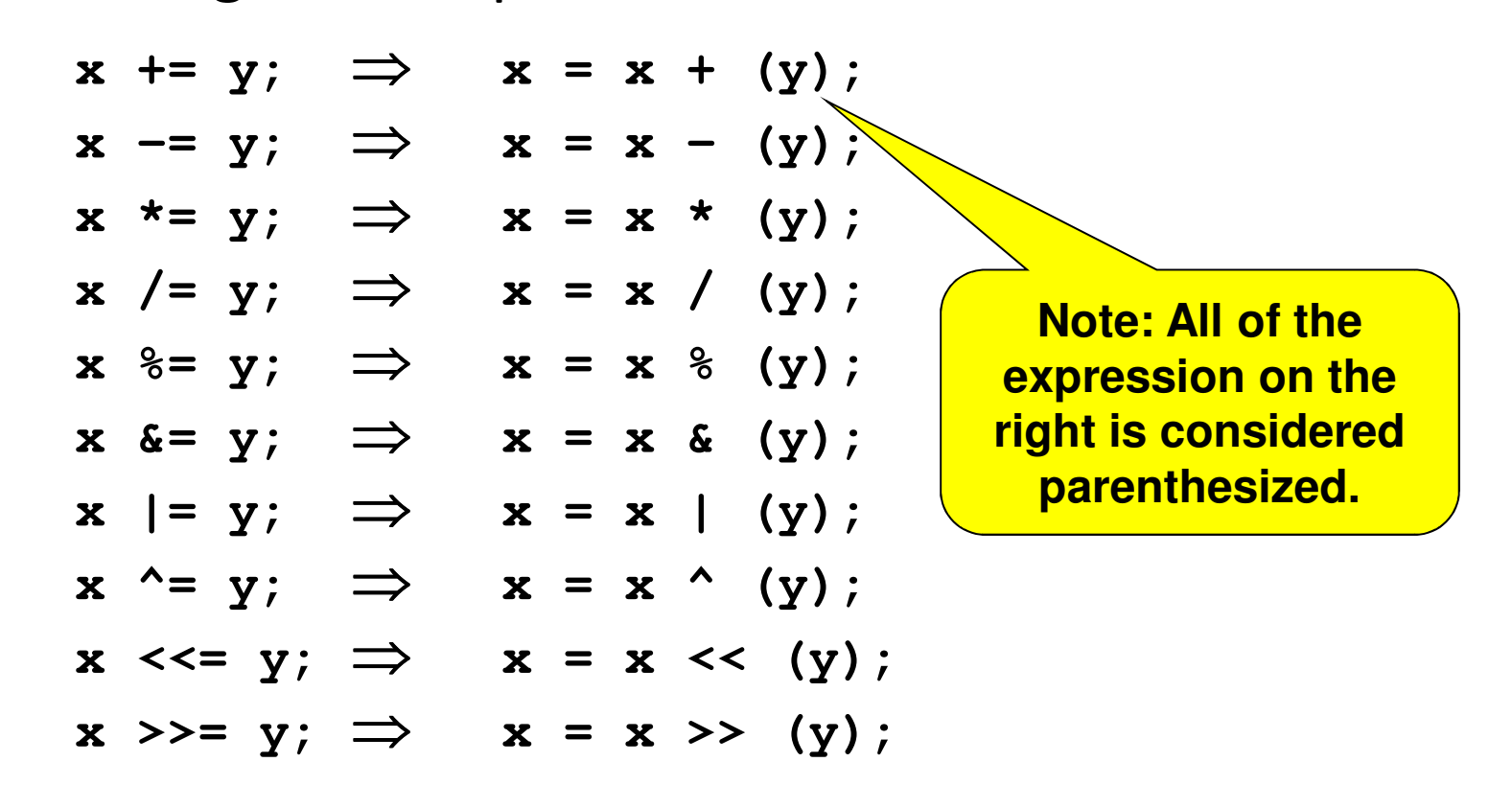

### Control Structures

- We looked at three constructs for systematic decomposition:
	- -The sequential construct
	- -The conditional construct
	- -The iteration construct

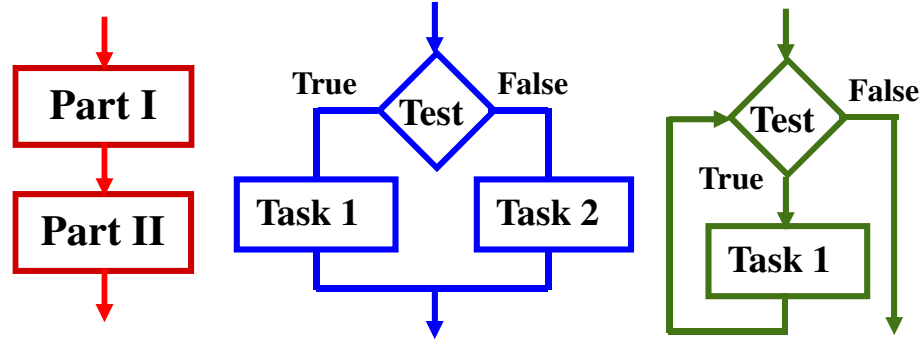

- $\overline{\phantom{a}}$  C has many conditional and iteration constructs:
	- $\mathbf{r}$ if, if-else
	- П switch
	- Ŀ. for
	- П while, do-while

#### **if-else Statement**

### The if-else Statement

• Perform if-action if a condition is true. Otherwise, perform else-action.

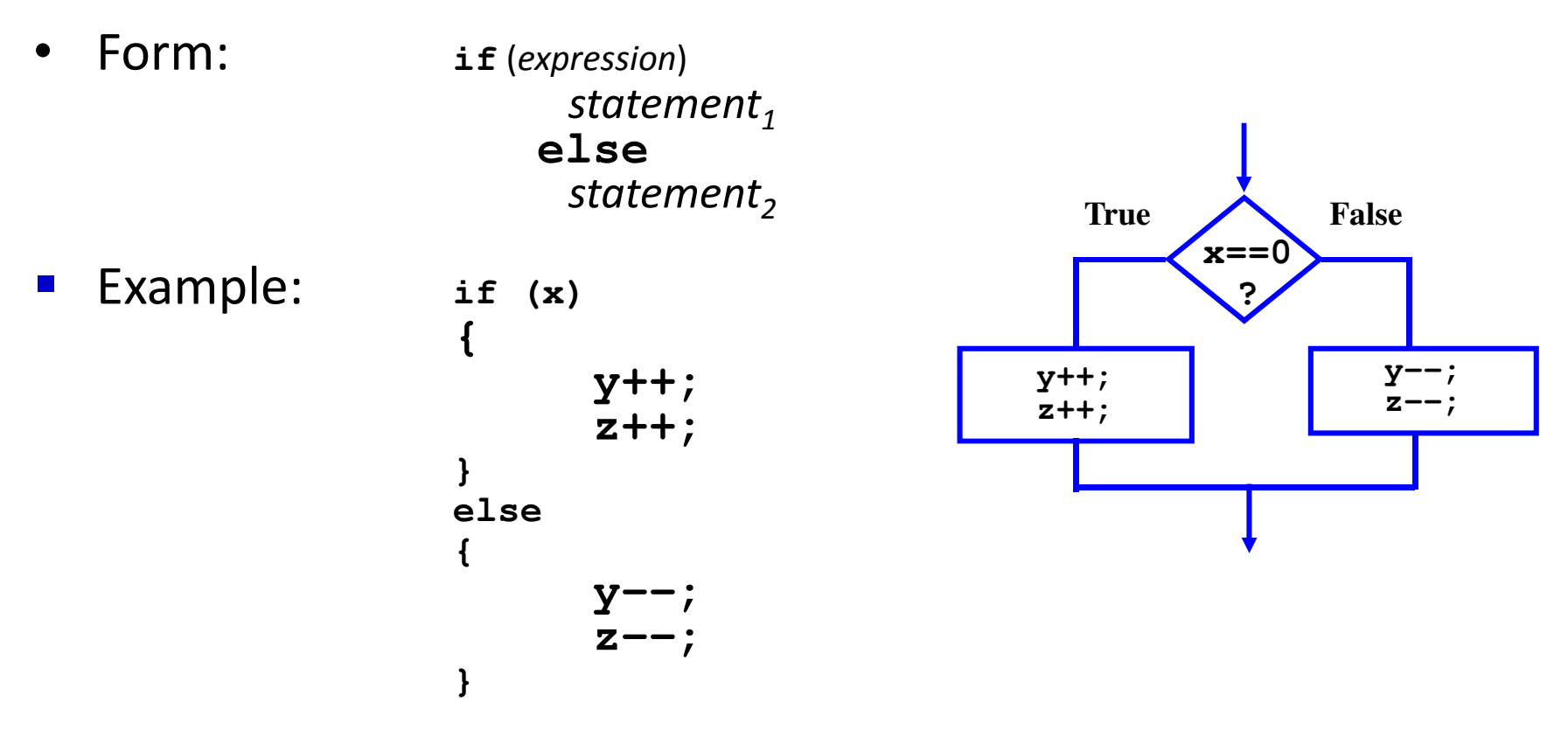

#### **if-else Statement**

### The if-else statement

• You can connect conditional constructs to form longer sequences of conditional tests:

```
if (expression1)

statement1

else if (expression2)\texttt{statement}_2

else if (expression3)\texttt{statement}_3else
statement4
```
• An else is associated with the closest unassociated if.

```
if (expression1)

if (expression2)\texttt{statement}_2elsestatement3
```
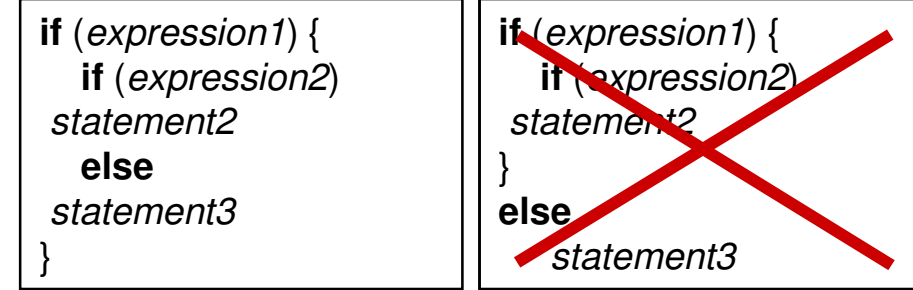

#### **switch Statement**

### The switch Statement

- $\bullet$  Performs actions based on a series of tests of the same variable.
- $\bullet$ Form:

```
switch (expression)
```

```
{
```
**}**

**case** const-expr**:** statements **case** const-expr**:** statements **case** const-expr**:** statements **default:** statements

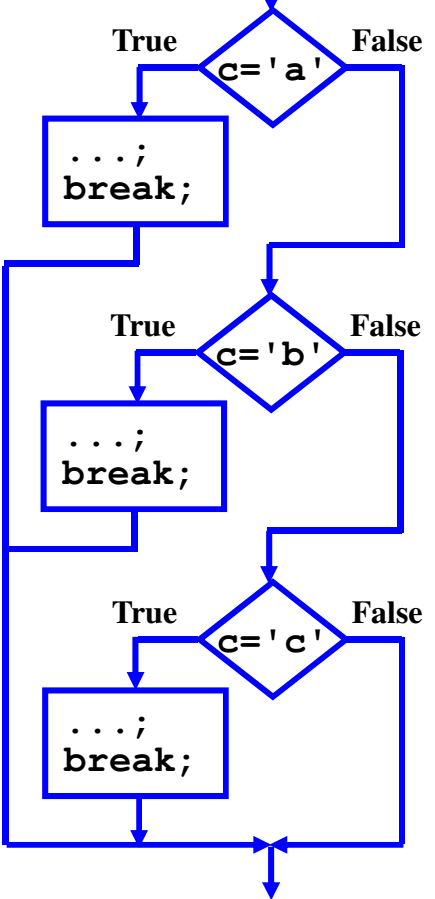

- The **break** statement causes an immediate exit from  $\bullet$ the switch.
- $\bullet$  Because **cases** serve only as labels, execution falls through to the next unless there is explicit action to escape.

#### **while Statement**

## while loop

- $\bullet$ • Check test (sentinel) at *beginning* of loop
	- May (or may not) execute loop

**// Print digits from 7 down to 1**

**printf("%c\n", a + '0');**

**printf("All done...\n");**

•Form:

**{**

**void main(void)**

**int a = 7;while (a)**

**a--;**

**while (**expression**)**statement

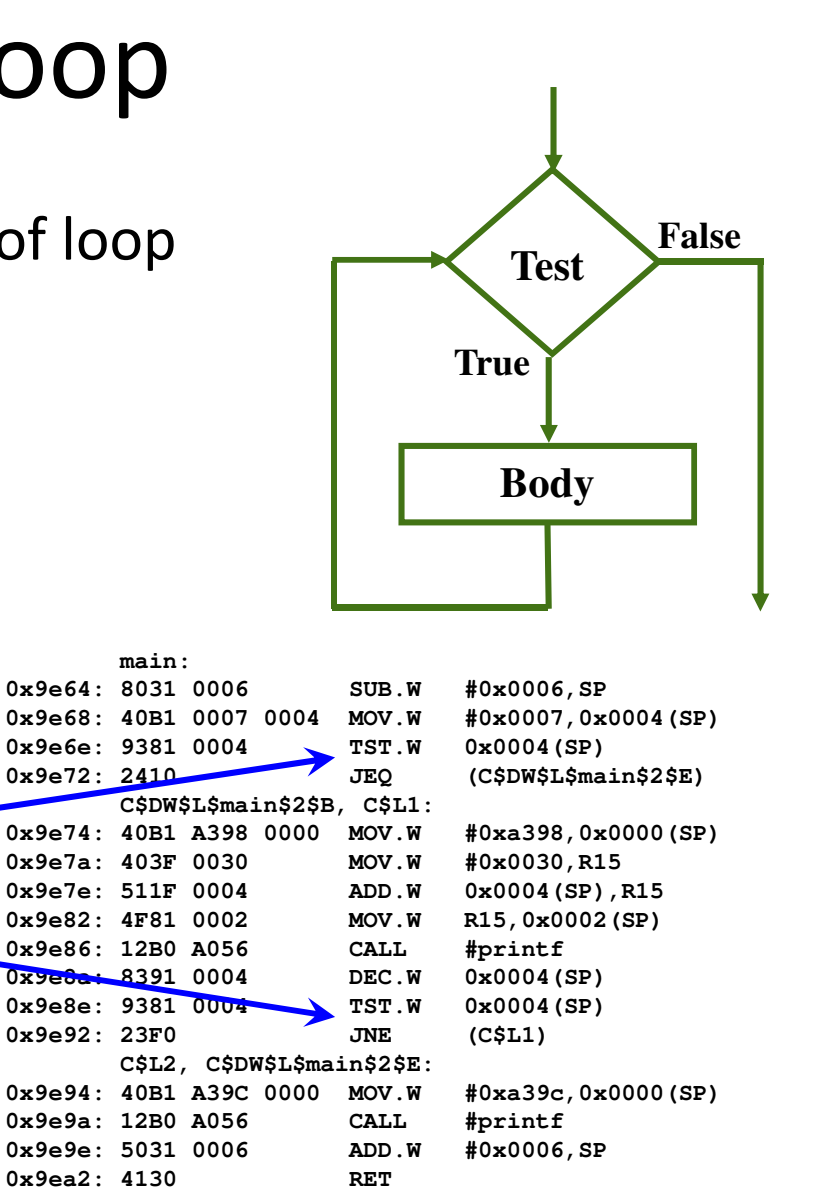

**}**

**{**

**}**

**main:**

#### **while Statement**

### do-while loop

- $\bullet$ • Check test (sentinel) at *end* of loop
	- Always executes loop once
- •Form:

```
dostatement
while (expression);
```
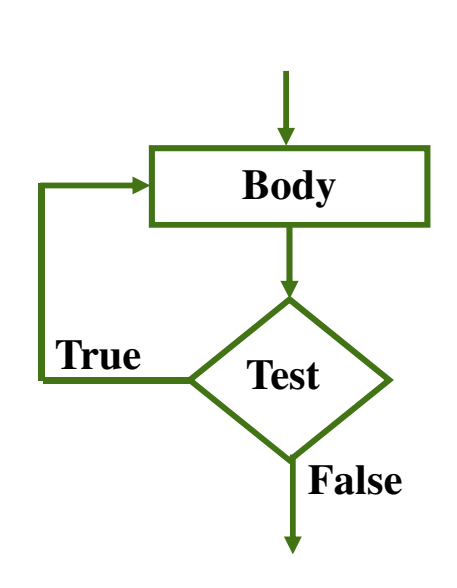

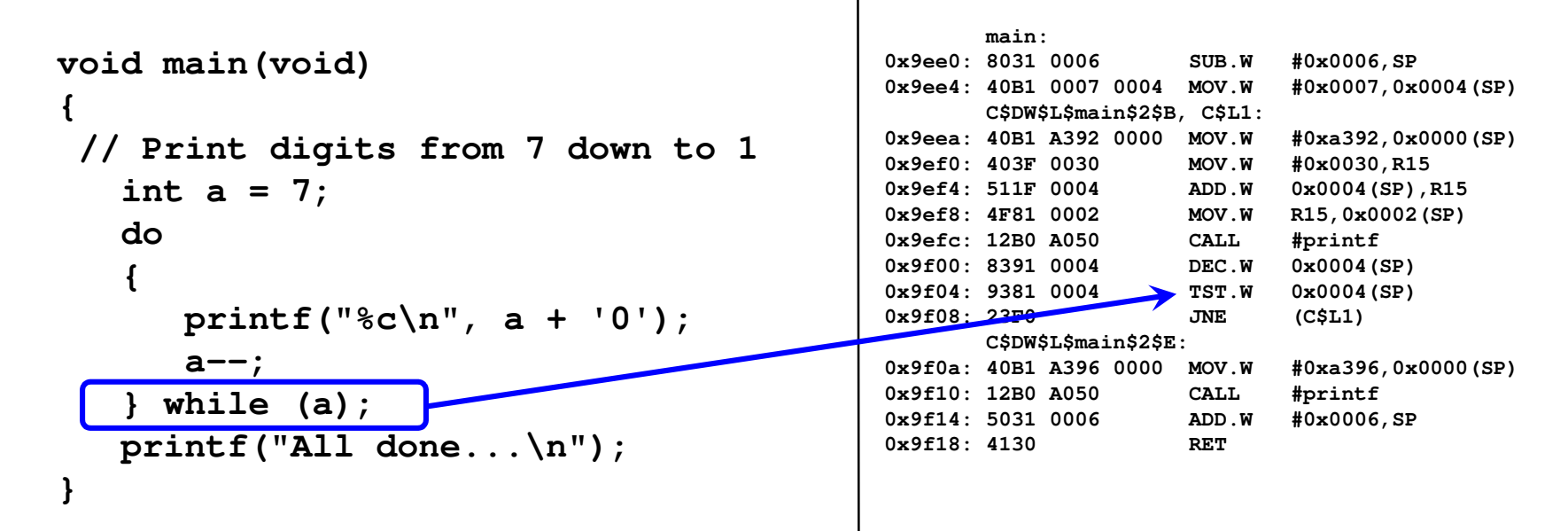

#### **for Statement**

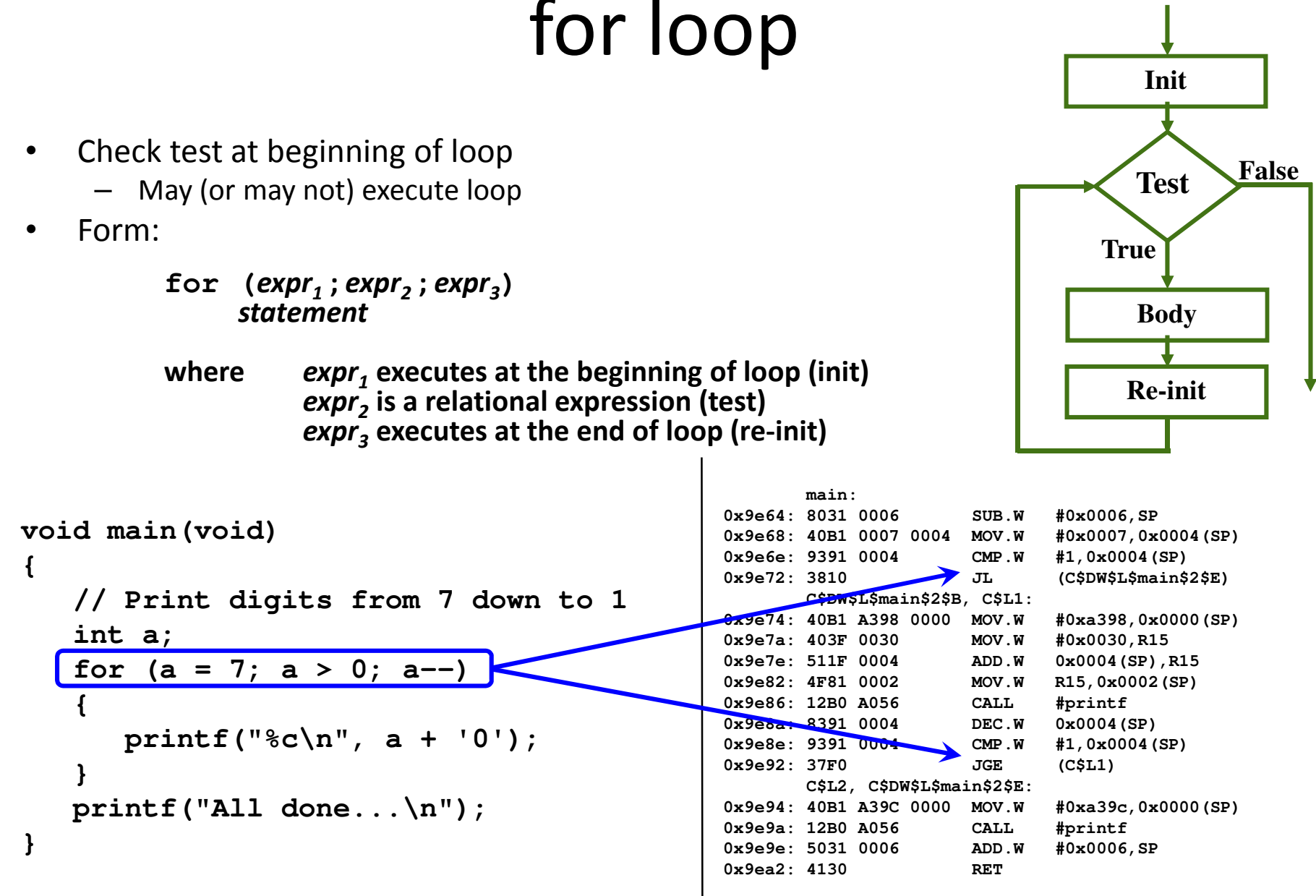

BYU CS/ECEn 124 Chapter 14 - Control Structures 24

## for loop

- A pair of expressions separated by a comma is evaluated left to right, and the type and value of the result are the type and value of the right operand.
- $\bullet$  Note: The commas that separate function arguments, variables in declarations, etc., are *not* comma operators, and do not guarantee left to right evaluation.
- •Example:

```
for (i=0, j=10, k=-1; i < j; j--)
       {statement}\blacksquare What do the following do?
if (x = y) y = 10;for (;;) { body}while (TRUE) { body}
```
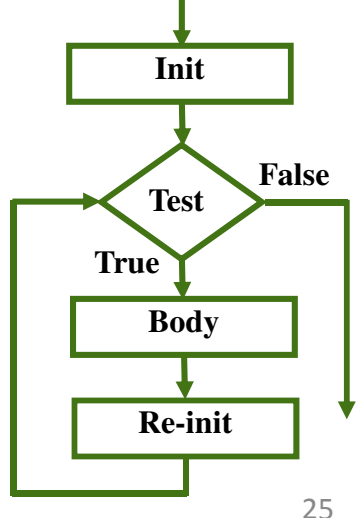

### Loops

- $\bullet$  Loop style
	- To a large degree, all iteration constructs can be used interchangeably.
	- Stylistically, different constructs make sense for different situations.
	- The type of loop you choose will convey information about your program to a reader.
- $\bullet$  Infinite Loops
	- The following loop will never terminate:

```
x = 0;
while (x < 10)
printf("%d ", x);
```
- Loop body does not change condition, so test never fails.
- This is a common programming error that can be difficult to find.
- $\bullet$  Break and Continue
	- **break** and **continue** can be used with iteration construct or with a switch construct
	- **break** exits the innermost loop or switch
	- continue restarts the innermost loop or switch
	- Both generate an unconditional branch in the assembly code

#### **GOTOs and Labels**

## Horrors! GOTOs and Labels

- $\bullet$  A goto statement is used to branch (transfer control) to another location in a program.
	- Only be used within the body of a function definition.
	- "The goto statement is never necessary; it can always be elimitated (sic) by rearranging the code."
	- Use of the goto statement violates the rules of structured programming.
- $\bullet$  Label statement can be used anywhere in the function, above or below the goto statement.

```
int found = 0;
for (i=0; i<10; i++)
{ for (j=0; j<10; j++){ if (same…){found = 1;break;}}
if (found) break;}
if (found){ ... }else { ... }for (i=0; i<10; i++)
{ for (j=0; j<10; j++)
{ if (same…) goto FOUND;}}
NOT_FOUND:FOUND:
```
**Functions**

### Functions

- $\bullet$  Functions have been included in all programming languages since the very early days of computing.
	- Support for functions is provided directly in all instruction set architectures.
	- In other languages, called procedures, methods, subroutines, ...
- $\bullet$  C is heavily oriented around functions.
	- A C program is organized as a collection of functions.
	- Every C statement belongs to a function
	- All C programs start and finish execution in the function **main**
	- Functions may call other functions which, in turn, call more functions.
- • Functions
	- Provides abstraction
		- hide low-level details
		- give high-level structure to program, easier to understand overall program flow
		- enables separable, independent development
	- Used for Systematic Decomposition
		- Functions break large computing tasks into smaller ones.
		- Functions enlarge the set of elementary building blocks.

## C Function Example

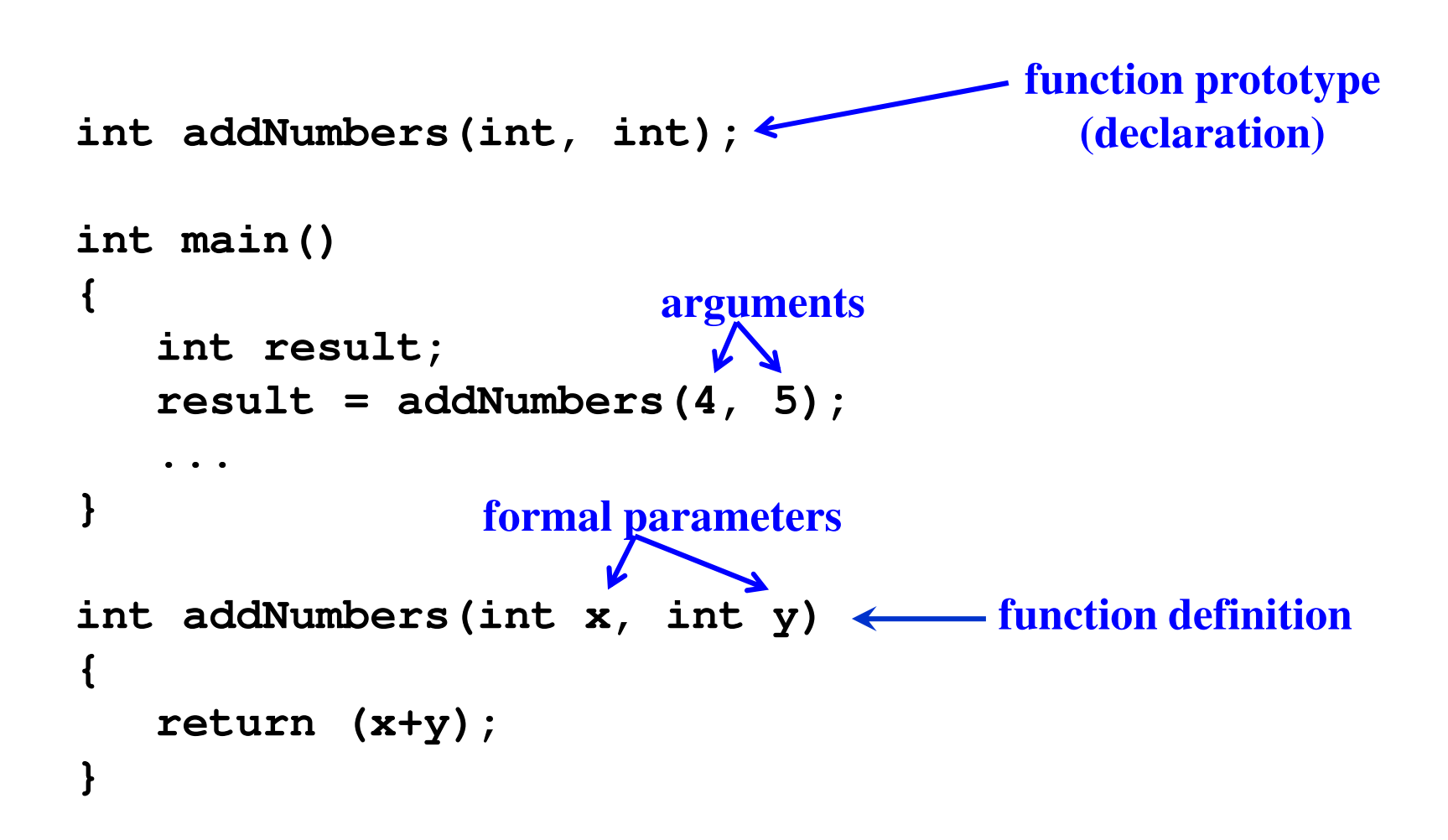

# The main Function

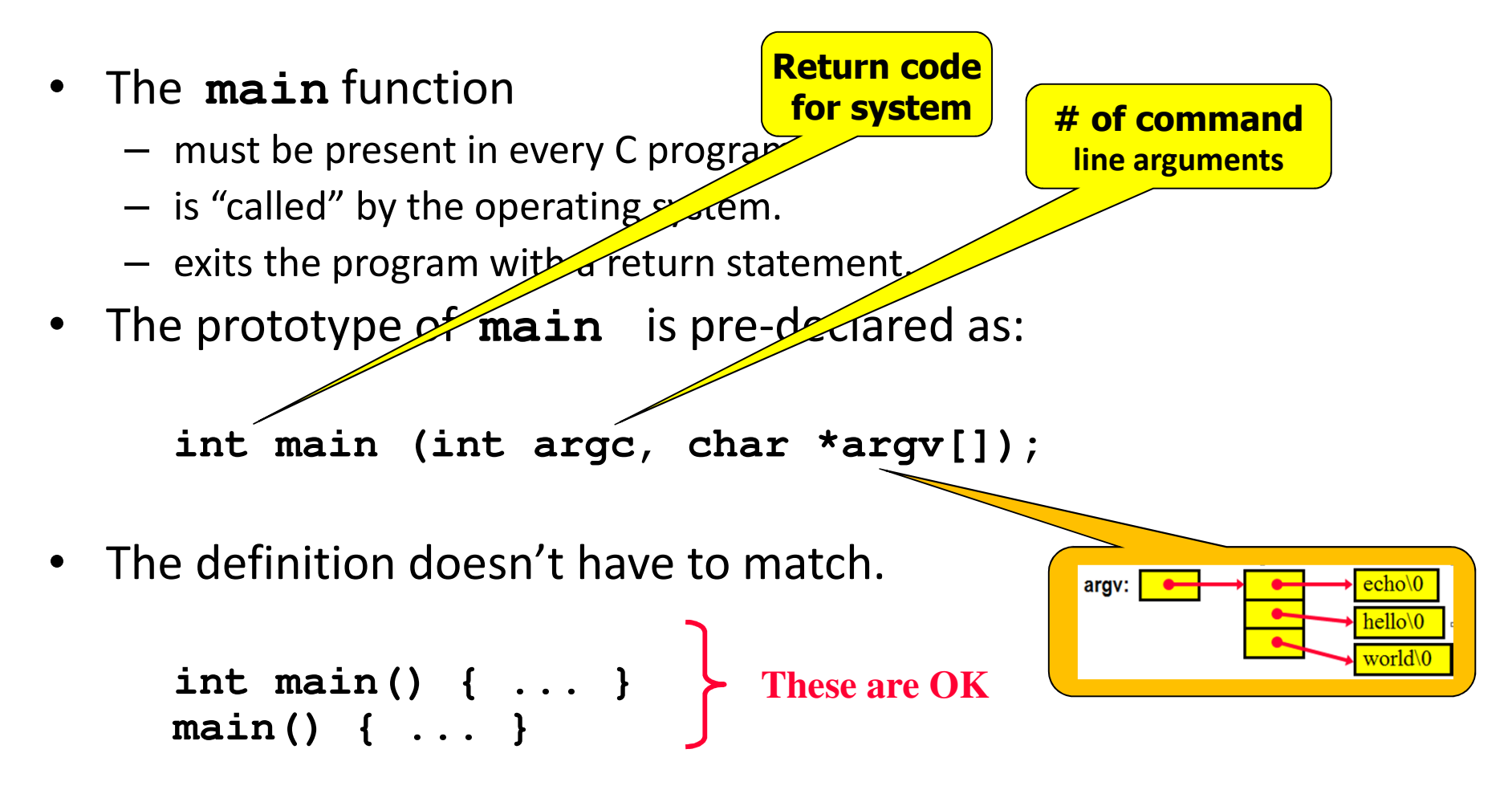

•The return statement can be omitted.

BYU CS/ECEn 124

### Activation Records

- $\bullet$  Function calls involve three basic steps
	- Parameters from caller are passed to the callee.
	- Callee does the task
	- Return value is passed back to caller.
- • When a function is called, a frame is activated, that is, a local data storage area is allocated on the stack.
- An activation record for a function is a template of the relative positions of the function's local variables within the frame.
- •Frame variables are temporary storage and lost when the function returns.
- The stack pointer is used for the frame pointer.
- $\bullet$ Data is stored and retrieved via indexed stack instructions.

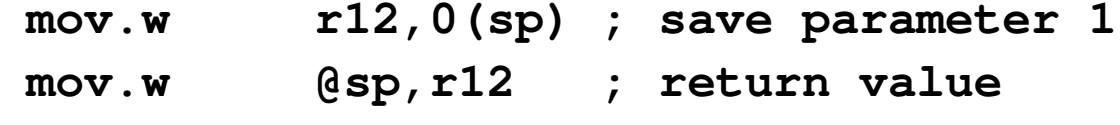

### Run-time Stack Operation

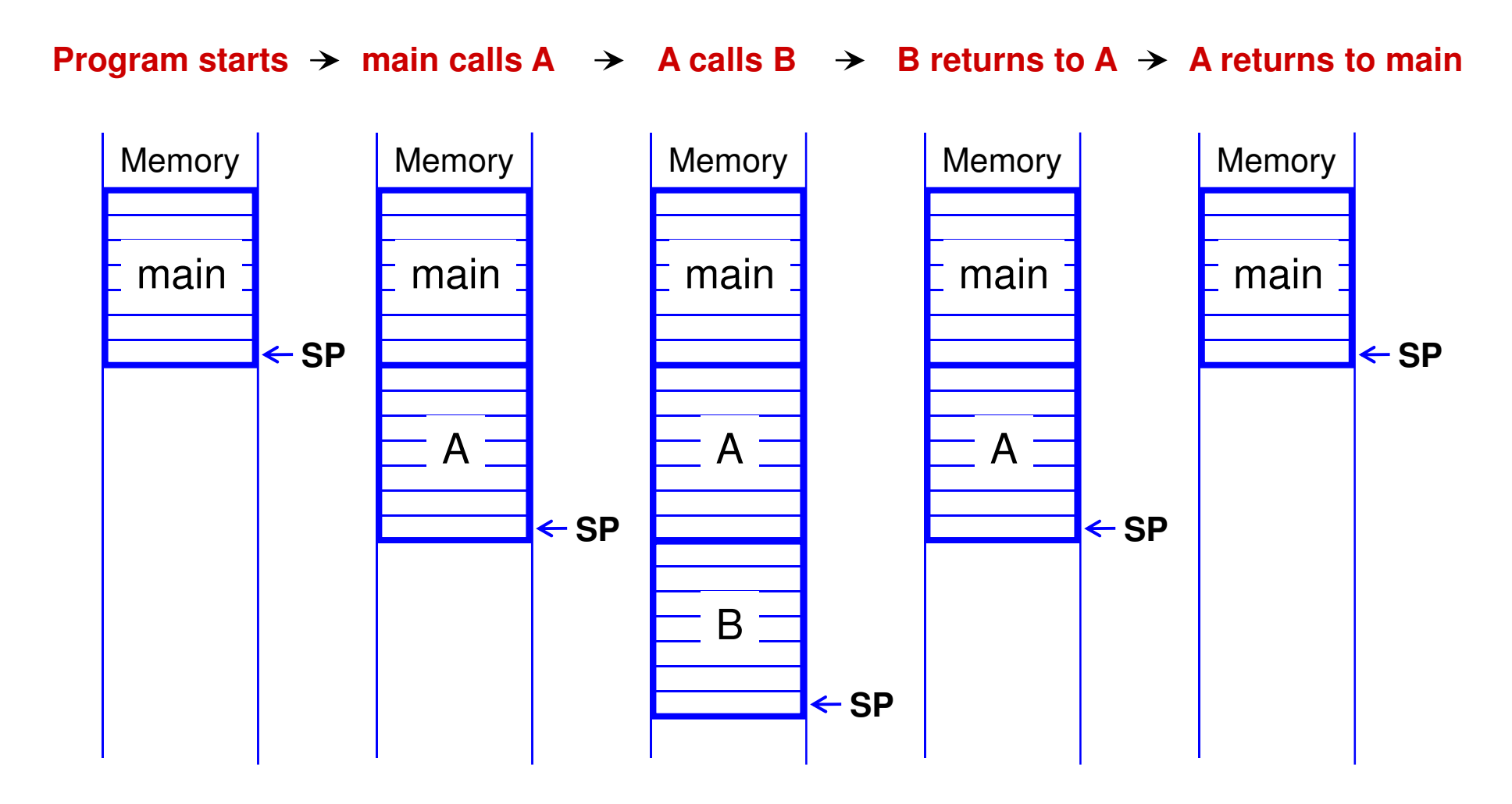

BYU CS/ECEn 124

Chapter 15 - C Functions 32

### Stack Frames / Parameter Passing

- $\bullet$ Each function call creates a new stack frame.
- $\bullet$  Function arguments are evaluated right to left
	- $-$  R12 = 1<sup>st</sup> argument, R13 = 2<sup>nd</sup> argument
- $\bullet$ The result of the function is returned in R12.

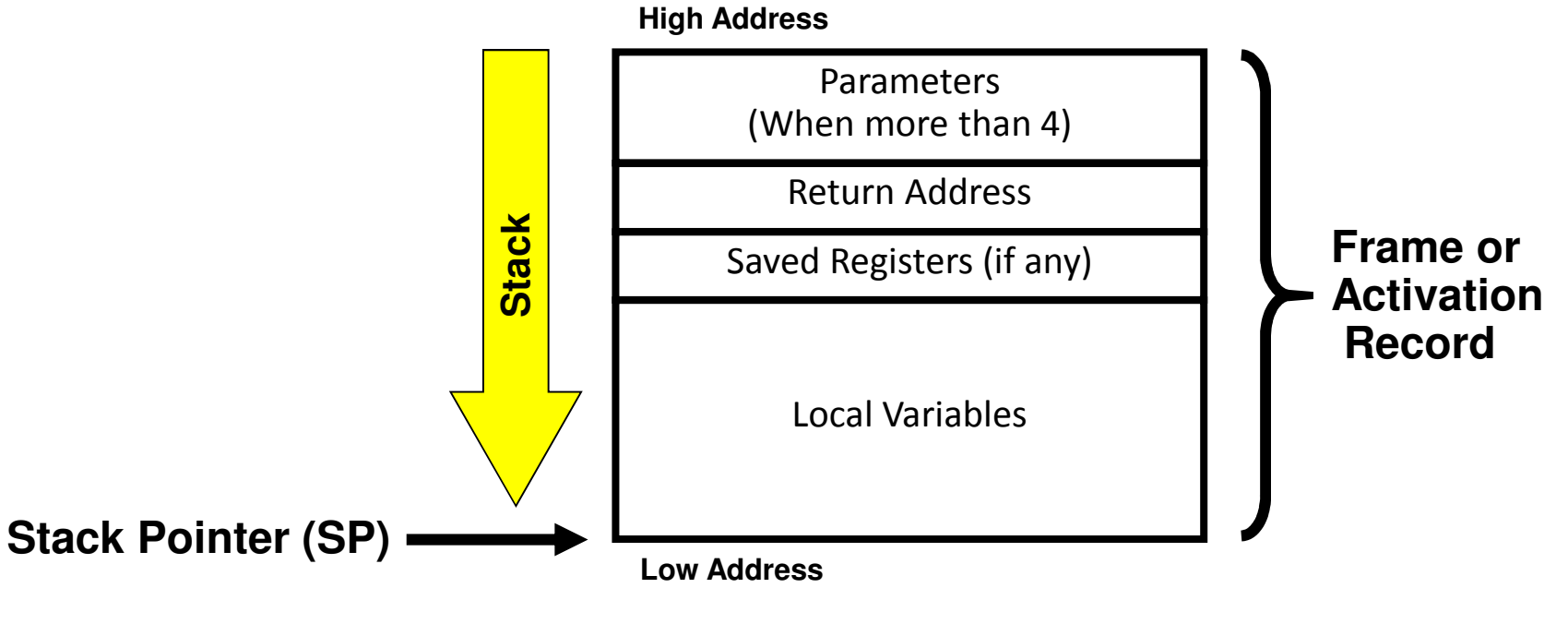

#### **Run-time Stack**

### Stack Frames / Parameter Passing

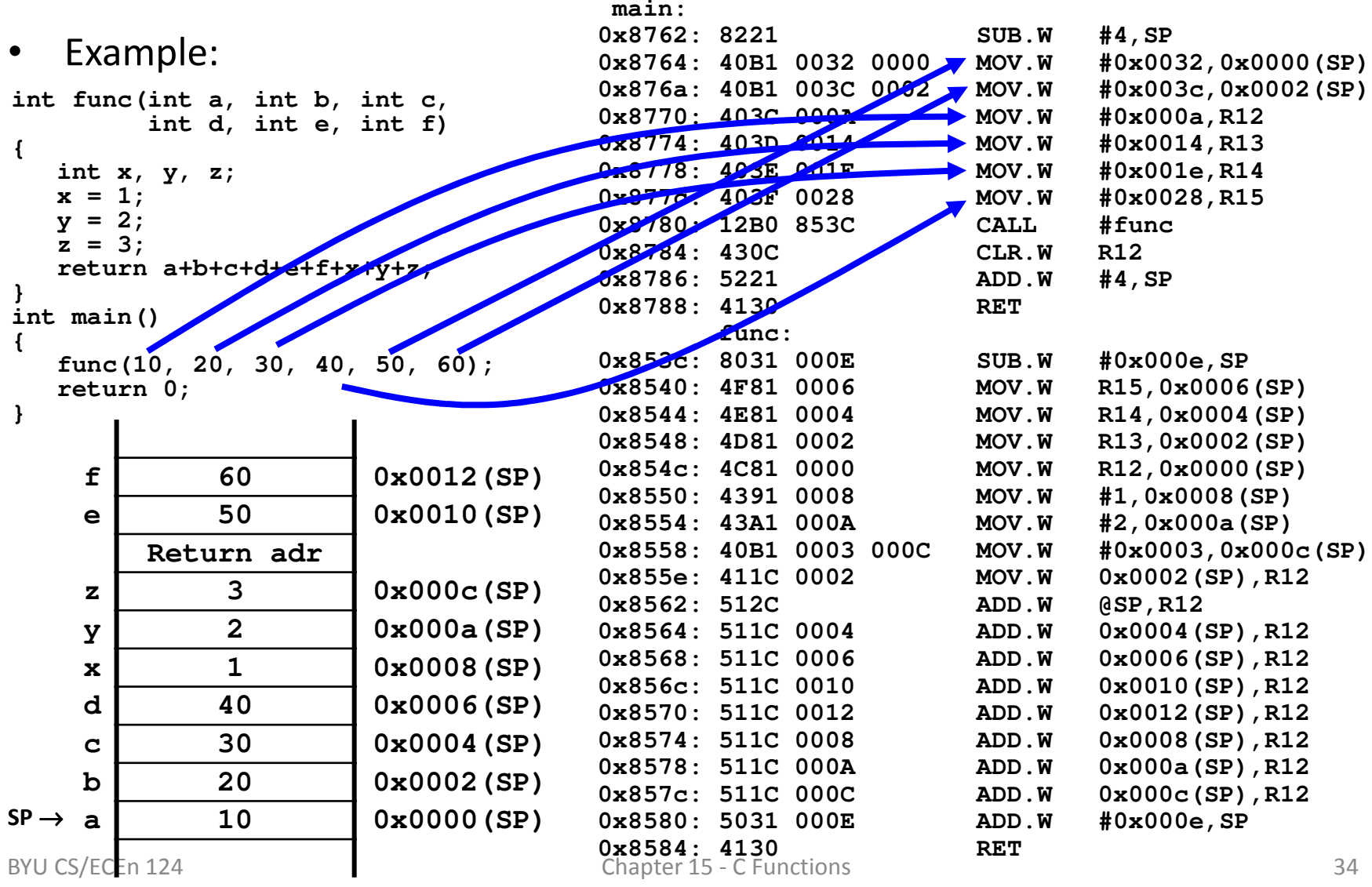

### Arrays

- An array is a sequence of like items.
	- Int's, float's, long's, etc
- $\bullet$  Like any other variable, arrays must be declared before they are used.
	- General form:

#### **type variable-name[number\_of\_elements];**

- The array size must be explicit at compile time needed to reserve memory space
- Array elements individually accessed.
	- General form:

#### **variable-name[index];**

- Zero based subscripts
- No compile-time or run-time limit checking

### Initialization of Arrays

- Elements can be initialized when they are declared in the same way as ordinary variables.
	- type array\_name[size]={ list of values };

**int number[3] = {0, 0, 0};**

- Remaining uninitialized elements will be set to zero automatically.
- Array declarations may omit the size.

 $int counter[] = {1, 1, 1, 1};$ 

- Problems with C initialization of arrays
	- No convenient way to initialize selected elements.
	- No shortcut to initialize large number of elements.

#### **Arrays**

### Local Array Example

```
BYU CS/ECEn 124 Chapter 16 - Arrays and Pointers 37
int main(){int array[10];int x;
for (x = 0; x < 10; x++){array[x] = x;}
return 0;}main:
0x8040: 8031 0016 SUB.W #0x0016,SP0x0014(SP)0x8044: 4381 0014 CLR.W
                                                      #0x000a, 0x0014 (SP)
                         0x8048: 90B1 000A 0014 CMP.W
                         0x804e: 340D JGE (C$DW$L$main$2$E)C$DW$L$main$2$B, C$L1:MOV.W
                         0x8050: 411F 0014 MOV.W 0x0014(SP), R15
                         0x8054: 5F0F RLA.W R15SP, R15
                         0x8056: 510F ADD.W
                                                     0x0014(SP), 0x0000(R15)0x8058: 419F 0014 0000 MOV.W
                         0x805e: 5391 0014 INC.W 0x0014(SP)#0x000a, 0x0014 (SP)
                         0x8062: 90B1 000A 0014 CMP.W
                         0x8068: 3BF3 JL (C$L1)C$L2, C$DW$L$main$2$E:CLR.W
                         0x806a: 430C CLR.W R12#0x0016, SP
                         0x806c: 5031 0016 ADD.W
                         0x8070: 4130 RETarray[0] 0x0000(SP)
                                                        array[1] 0x0002(SP)
                                                        array[2] b 0x0004(SP)<br>array[3] b 0x0006(SP)
                                                                     array[3] 0x0006(SP)
                                                        array[4] 0x0008(SP)
                                                        array[5] 0x000a(SP)
                                                        array[6] 0x000c(SP)<br>array[7] 0x000e(SP)
                                                                     array[7] 0x000e(SP)
                                                        array[8] 0x0010(SP)
                                                        array[9] 0x0012(SP)
                                                           x 0x0014(SP)
                                                SP \rightarrow
```
**Arrays**

### Global Array Example

```
Disassembly T Memory X
                                                                             □ 日
                                                   v PROGRAM
                                                           VPP多同 # 图写
                                         0x0200
                                                                           品
int array[10];Renderings
                                                                            -20Hexint x;Address 0
                                            \overline{2}\overline{4}6
                                                         \overline{8}\overline{A}\mathbf CE\hat{\phantom{a}}
int main()0001
                                                 0002
                                                     0003
                                                          0004
                                                               0005
                                                                   0006
                                 0200
                                       0000
                                                                        0007
                                 0210
                                       0008
                                            0009
                                                 000A80FC
                                                          80FC
                                                               0000
                                                                   0000
                                                                        2100
{for (x = 0; x < 10; x++){array[x] = x;main:}
0x806a: 4382 0214 CLR.W &x
return 0;0x806e: 90B2 000A 0214 CMP.W
                                                           #0x000a, & x}
0x8074: 340C JGE (C$DW$L$main$2$E)C$DW$L$main$2$B, C$L1:0x8076: 421F 0214 MOV.W &x,R15MOV.W
                          0x807a: 5F0F RLA.W R15
                          0x807c: 429F 0214 0200 MOV.W
                                                           &x, 0x0200(R15)0x8082: 5392 0214 INC.W &x0x8086: 90B2 000A 0214 CMP.W
                                                           #0x000a, &x
                          0x808c: 3BF4 JL (C$L1)C$L2, C$DW$L$main$2$E:0x808e: 430C CLR.W R12CLR.W
                          0x8090: 4130 RET
```
BYU CS/ECEn 124 Chapter 16 - Arrays and Pointers <sup>38</sup>

**C Strings**

## C Strings

- A C string is an array of characters:
	- **char outputString[16];**
- $\bullet$ C strings are terminated with a zero byte.
- •C strings can be initialized when defined:

**char outputString[] = "Text";**

which is the same as:

```
outputString[0] = 'T';
outputString[1] = 'e';
outputString[2] = 'x';
outputString[3] = 't';outputString[4] = 0;
```
- • C has no string operators.
	- –String functions in <string.h> library
	- –strcpy, strlen, strcmp, strstr, …

Compiler computes the size of the array $(4 + 1 = 5 \text{ bytes})$ 

### Passing Arrays as Arguments

- C passes parameters to functions by value.
- C passes the address of the  $1^\mathrm{st}$  element of an array.

```
0x05e8values 0x05ea
                                                  i 0x05ec
                                                 sum 0x05ee
                                                        0x05f0 Return Adr

                                                n[0] 0x05f2
                                                n[1] 0x05f4
                                                n[2] 0x05f6
                                                n[3] 0x05f8
                                                n[4] 0x05fa
                                                mean 0x05fc
                                                        0x05fe Return Adr

                                                       0x06004

53
                                                                    3
#define MAX_NUMS 5
int average(int values[])
{int i, sum = 0;
    for (i = 0; i < MAX NUMS; i+1sum = sum + values[i];return (sum / MAX_NUMS);}int main()
{int nums[MAX_NUMS] =
        { 1, 2, 3, 4, 5 };
int mean = average(nums);
    return 0;}2
                                                                    115
                                                                    5SP \rightarrow 0x05f2
                                        SP \rightarrow
```